# STAY<br>CONIN CONNECTED: **Tips for virtual visitation**

For everybody's safety during the COVID-19 response, UF Health has taken the responsible step to limit visitors to our hospitals. Meanwhile, we appreciate that staying connected to loved ones can have a positive impact on a patient's health and well-being. And it's important for family and friends to stay in touch and aware of a patient's status throughout their care. Thanks to today's internet and social media tools, virtual communication is easier than ever.

#### IN-ROOM PHONE:

Remember, patients can use their hospital bedside phone to visit with loved ones if they don't have access to a smartphone, tablet or laptop.

## FREE WI-FI

While on-site at UF Health, use our free Wi-Fi. It's available in patient rooms, lobbies, waiting rooms, dining areas and terraces. No password is needed. Just read and accept the "Acceptable Use Policy" to connect. **Select this network: ufhealthguest**

#### FREE TOOLS & APPS

Consider using some of the following tools and apps on your personal smartphone, tablet or other device. Data charges may apply if you're not using our free Wi-Fi.

- **• Email**
- **• Texts**
- **• Applications downloaded from the App Store (Apple) or Play Store (Android).**

## **INSTRUCTIONS**

*Step* **: CONNECT TO OUR FREE WI-FI (***See above***)**

### *Step* **: SELECT YOUR APP**

If your smartphone, tablet or laptop has a camera, you may already have some of the following apps installed. **Note:** *Both people communicating will need to download the same application. Most apps are free to download.* 

**Face-to-face on your smartphone and devices (requires a camera on both devices):**

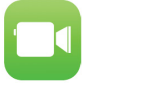

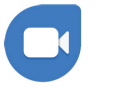

**• FaceTime (Apple)**

**• Google Duo (Android)** 

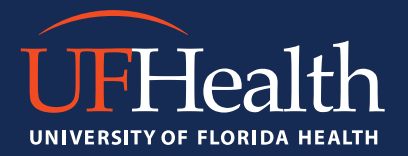

## STAY CONNECTED: **Tips for virtual visitation**

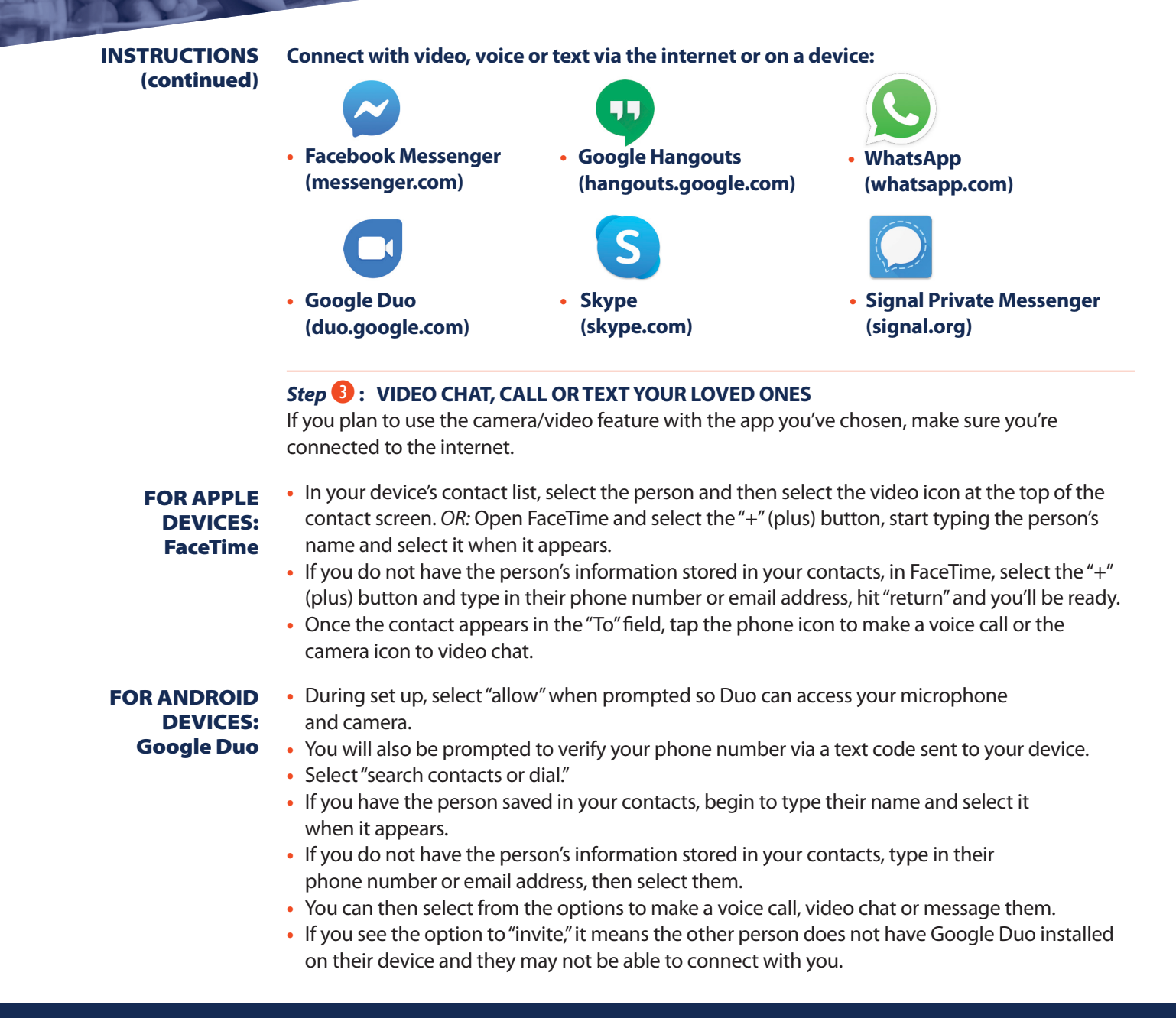

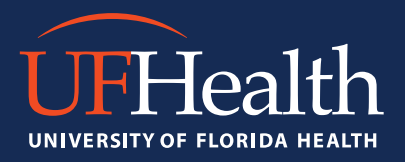